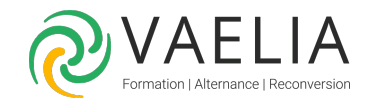

# Formation Excel Intermédiaire - Mise en forme et calculs élaborés

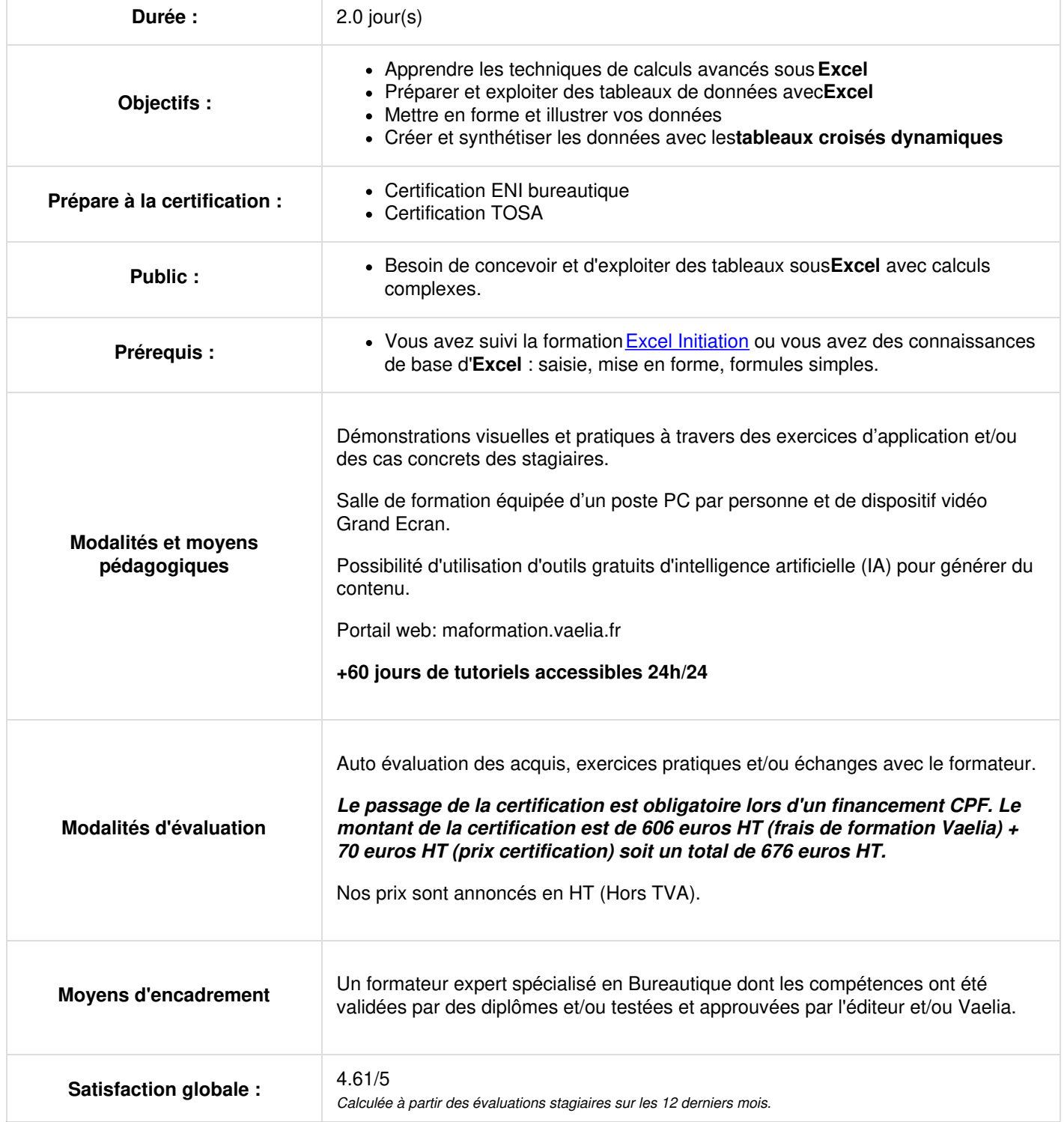

Siège [social](https://www.vaelia.fr/) : Le Médoc, 61 route Jean Briaud, 33700 MERIGNAC Tél : 05 16 50 80 00 www.vaelia.fr

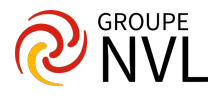

**VAELIA** - SAS au capital de 100 000 €<br>RCS Bordeaux 339 606 980 - Code Naf : 8559A<br>Déclaration d'activité enregistrée sous le n°72330097433<br>auprès de la Préfète de la région Nouvelle Aquitaine

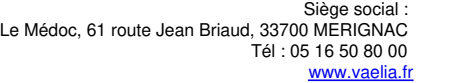

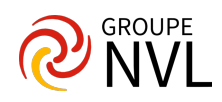

# **Jour 1**

# **Microsoft Excel : Techniques de calculs avancés**

- Rappels sur les formules de calcul de base sous **Excel**
- Calculs multi feuilles sous **Microsoft Excel**
- Fonctions de **calcul statistique simple** (somme, moyenne, max, min, nb, nbval, nb.vide)
- La notion de références relatives / absolues (\$)
- Nommer des cellules et utiliser les noms dans les formules
- **Fonctions conditionnelles Excel** (si, et, ou, si.conditions, si multiple)
- **Fonctions statistiques conditionnelles Excel** (nb.si, somme.si, nb.si.ens, somme.si.ens,…)
- Fonctions de date et d'heure (fin.mois, mois.decaler, joursem, datedif,…)
- Fonctions de gestion de texte (majuscule, minuscule, nompropre, gauche, droite, stxt, concat,…)
- Remplissage instantané sous Excel
- Fonctions de recherche (recherchev, recherchex)

# **Préparer et partager des tableaux sous Excel**

- Maîtriser la validation des données dans les cellules
- Mettre en œuvre les outils de protection de feuilles et de classeurs

#### **Illustrations**

- Mise en forme conditionnelle (barre de données, jeux d'icônes, en fonction d'une formule)
- Créer un graphique Sparkline
- Mise en forme

# **Jour 2**

# **Exploiter des tableaux de données avec Excel**

- Convertir une plage en tableau
- Paramètres spécifiques du tableau (styles, sélection, ligne Total,…)
- Création de colonnes calculées
- Filtrage automatique avec Excel
- Mise en place de segments
- Valeurs vides et doublons

## **Premières approches grâce aux tableaux croisés dynamiques**

- Notion et création de **tableau croisé dynamique Excel**
- Afficher le détail des données
- Modification et actualisation d'un tableau croisé dynamique
- Disposition et mise en forme d'un tableau croisé
- Trier et filtrer les données
- Graphique croisé dynamique

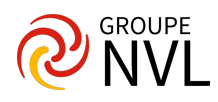